# **Applications of image analysis in the evaluation of carbon materials**

**A. Requena** *y* **E. Abreu** 

Departamento de Procesos y Sistemas, Universidad Simón Bolívar Apartado Postal 89.000, Caracas 1080, Venezuela. Teléfono: (58-2) 9063318, Fax: (58-2) 9063303. E-mail: arequena@usb.ve

### **Abstract**

A methodology is proposed for the semiautomatic determination of the maceral composition of mineral carbon, based on an image analysis technique. The proposed methodology allows a reduction of over 70% ofthe time required [or this determínation. and provides results with a maximum standard deviation of 0.5% in the analysis of an average of 20 fields. In view of this, the maceral composition of mineral carbon could be used as a routine assay for characterization. A similar methodology is proposed for the determination of mesophase in pitch, based upon the fractional area it occupies. This determination can be made in an average of 35 fields with a maximum standard deviation of 0.5%. In addition to this, the proposed methodology can be used to report the average and distribution of mesophase diameters, which can be used to describe its formation and growth processes.

Key words: Optic microscopy, image analysis, maceral, mesophase.

# **Aplicaciones del análisis de imagen a la evaluación de materiales carbonosos**

# **Resumen**

Se propone una metodología para la detenninación semiau tomática de la composición maceral del carbón mineral fundamentada en la técnica de análisis de imágenes. El método de análisis propuesto permite reducir en más de un 70% el tiempo de determinación y proporciona resultados con desviación estándar máxima de 0,5% analizando un promedio de 20 campos, con lo cual la composición maceral del carbón podría ser utilizada como ensayo rutinario de caracterización. Una metodología similar se propone para la determinación del contenido de mesofase en alquitranes, basándose en el área fraccional que ocupa y cuyo valor promedio sobre un mínimo de 35 campos puede ser obtenido con desviación estándar máxima de 0,5%. Adicionalmente la metodología propuesta permite reportar el promedio y distribución de diámetros de la mesofase, los que pueden ser utilizado para describir su proceso de formación y crecimiento.

**Palabras clave:** Microscopía óptica, análisis de imágenes. macerales, mesofase.

incrementar la confiabilidad de los resultados, y objetivo principal de este estudio.<br>al mismo tiempo disminuir las exigencias y sofis-

Introducción **ticación** del sistema de microscopía necesario para la identificación y cuantificación de las es-<br>tructuras de interés. El desarrollo de algoritmos<br>imagen al estudio de las relaciones estructura-<br>que permitan la determinación automática de la imagen al estudio de las relaciones estructura-<br>propiedades de los materiales carbonosos puede<br>reducir significativamente el tiempo de análisis e<br>incrementar la confiabilidad de los resultados, y<br>posición maceral del carbó

Rev. Téc. Ing. Univ. Zulia. Vol. 22. No. 3. 1999

Los intentos anteriores por lograr una de terminación automática de la composición maceral del carbón mediante el uso de analizadores de imágenes, se basaron en la evaluación individual de un número reducido de campos visuales representativos de la muestra, donde la secuencia de tratamiento de la imagen puede diferir de un campo a otro como consecuencia de las variaciones en la reflectividad promedio de los diferentes campos. Si se pudiese contar con un algoritmo general para el tratamiento de la imagen sobre un gran numero de campos visuales, la composición maceral general de la muestra de carbón podría ser obtenida mediante el promedio estadístico del total de campos analizados, lo que conjuntamente con el poder reflector de la vitrinlta (PRV) permitiría su empleo para la clasificación del carbón por rango y tipo [1-3].

Una situación similar se presenta en la determinación del contenido de mesofase en muestras de alquitrán, donde los métodos semiautomáticos desarrollados hasta ahora consumen mucho tiempo para poder garantizar la validez del resultado sobre toda la muestra, lo que limita su utilización rutinaria [4-6]. El desarrollo de un método automático sencillo y de uso general permitiría la inclusión de un mayor número de campos visuales logrando una medición más confiable sobre la muestra, al mismo tiempo que abriría la pOSibilidad de establecer relaciones entre la distribución de diámetro de las esferas de mesofase y su proceso de fonnación, crecimiento y desarrollo de textura óptica del coque resultante, explicándolas en términos de la composición química del alquitrán 17].

Las técnicas de análisis de imagen comprenden una etapa de inspección visual, una de discriminación y evaluación del objeto y finalmen te la medición e interpretación de los resu ltados. Los analizadores disponibles en el mercado emplean una cámara de video para captar la imagen y digitalizarla mediante convertidores analógico-digital A/D; estos seccionan cada linea de señal analógica en 512 sectores, asignando a la amplitud de cada punto valores comprendidos entre 0 y 255 según su brillantez (0 para el negro y 255 para el blanco); este proceso se repite en 480 lineas para crear una matriz de 512 columnas y 480 líneas que conforman la imagen digitalizada en pixel [8]. Para facilitar la discriminación

de los objetos o fases de interés la imagen digitalizada puede ser transformada mediante convoluciones o tablas de in spección; en las convoluciones el nivel de gris de cada pixel es modificado según patrones predeterminados que toman en consideración el nivel de gris de los pixel circundantes; por su parte, las tablas de inspección son funciones proporcionales que convierten directamente el valor de cada nivel de gris de un pixel en otro especificado por la tabla . El uso combinado de estas transformaciones permite la obtención de una nueva imagen mejorada sobre la que es posible discriminar los objetos o fases de interés para efectuar sobre ellos mediciones directas, de campo o área fraccional. Los resultados de tales medidas pueden ser representados en forma de gráficos o tablas estadísticas.

# **Metodología Experimental**

### **Descripción del equipo**

El equipo utilizado consistió de un microscopio óptico Leitz modelo Orthoplan acoplado mediante una cámara de video con el analizador de imagen LECO 2001. El microscopio óptico emplea una lámpara de halógeno de intensidad variable como fuente de luz y cuenta con prismas birrefringentes, retardador de fase y polarizador de luz, que pueden ser conectados a voluntad del u suario para facilitar la identificación manual de los grupos macerales y de las esferas anisotrópicas. Todas las observaciones fueron efectuadas con objetivos 50X de inmersión en aceite y oculares de 10X.

### **Selección y preparación de las muestras**

Para la determinación de la composición maceral general se seleccionaron cuatro muestras de carbón (identificadas como Ref l . Ref 2, Ref 3 y Ref 4) con PRV comprendido entre 0,85-1,45 y composición maceral conocida, posteriormente se analizaron tres muestras de carbones venezolanos provenientes de la región de Lobatera (identificadas como L1, L2 y L3) y tres de las minas del Guasare (identificadas como Gl, G2 Y G3).

Para la determinación del contenido de mesofase se seleccionaron cuatro muestras de alquitranes de petróleo obtenidos por tratamiento térmico en un autoclave a 350°C, 240psig y por períodos de 2, 4, 6 y 8 horas respectivamente. Es-

Rev. Téc. Ing. Univ. Zulia. Vol. 22, No. 3, 1999

tos alquitranes fueron calentados a 400°C por una hora y el producto sólido resultante utilizado para la observación de la mesofase.

En ambos casos las muestras fueron trituradas y montadas sobre resina epóxica, desbastadas y pulidas con polvos de alúmina para su posterior observación al microscopio, siguiendo el procedimiento estándar para cada caso, establecido en las normas ISO/DIS 7404/3 y ASTM D-4616 respectivamente.

# **Estrategias para el desarrollo del algoritmo de análisis**

Previo al desarrollo de los algoritmos de análisis para cada uno de los casos. se realizó la calibración del sistema de medición y ajuste de la intensidad de luz para la corrección del sombreado del sistema integrado microscopio-analizador de imagen. El primer procedimiento se efectuó contra una escala graduada en micrones, permitiendo asignar una medida a la unidad de imagen o pixel; el ajuste de la intensidad de luz se llevó a cabo haciendo uso de la función correctora de sombreado del menú de configuración del sistema, el cual permitió lograr un patrón lumínico uniforme sobre todo el campo visual.

### **Composici6n maceral del carbón:**

La discriminación de los tres grupos macerales se efectuó sobre la base del valor relativo de sus niveles de grises, pero dado que estos dependen de la intensidad de la luz incidente y de la reflectividad de la muestra (asociada al rango del carbón), se ajustó la intensidad de luz hasta lograr un valor de 255 para la amplitud del nivel de gris correspondiente a los puntos más brillantes del grupo inertinítico; posteriormente se seleccionó cada grupo maceral mediante observación en la pantalla de la imagen digital y se ajustó el intervalo de gris haciendo uso de la función THRESHOLD del analizador [8] para finalmente asignarlo a un plano de medición. Una vez identificados, se efectuaron mediciones de área fraccional para cada grupo maceral en el campo visual observado; este procedimiento se repitió para un nuevo campo obtenido por un barrido estadístico sobre la muestra y los resultados se promediaron estadísticamente para establecer el número de campos mínimos necesarios para lograr una medida representativa de la mueslra [3].

#### **Contenido de mesofase en alquitranes:**

Se eliminó el polarizador de luz para suprimir el patrón de extinción de la mesofase, producto de las diferencias en orientación de las capas moleculares que forman el cristal liquido anisotrópico; un efecto similar se puede lograr utilizando un polarizador circular [5]; ambos procedimientos penniten identificar la mesofase como regiones circulares de gran brillantez y fácilmente diferenciables del fondo isotrópico oscuro. Al Igual que en caso anterior, se ajustó la intensidad de luz para lograr 255 en la amplitud del nivel de gris correspondiente a los puntos más brillantes de la mesofase y se hizo uso de las funciones del analizador de imagen para establecer los intervalos del nivel de gris correspondientes a las mesofases, los cuales son afectados por el diámetro de la mesofase. Para cada campo visual se efectuaron medidas directas de diámetro y redondez de cada una de las esferas de mesofase observadas; la acumulación de estas medidas sobre un número creciente de campos se empleó para generar gráficos de frecuencia relativa de distribución de diámetros. Adicionalmente se efectuaron medidas del área fraccional correspondiente a la mesofase en cada campo visual [9J.

# **Resultados y Discusión**

# **Determinación de la composición macera! del carbón mineral**

La relación entre el PRV y la intensidad de luz requerida para lograr un valor de 255 en la amplitud del nivel de gris de los puntos más brillantes del grupo inertinita se muestra en la Figura 1(a) conjuntamente con el valor máximo del nivel de gris que define los grupos macerales exinita y vitrinita (Figura 1(b)); para el grupo de las inertinitas este máximo se ubica por defecto en 255 al hacer uso de la función THRESHOLD). Si se mantiene constante la intensidad de luz incidente, el aumento de la reflectividad de la muestra al aumentar el rango del carbón permite esperar una disminución del nivel de gris que define la frontera entre los grupos macerales al aumentar el PRV: esto se observa en la Figura 1(b) para PRV mayores de 1,0; sin embargo, esta tendencia puede modificarse si se varia la intensidad de luz incidente en la forma mostrada en la Figura 1(a), con lo que se logra mantener prácticamente

Rev. Téc. lng. Univ. Zulia. Vol. 22, No. 3, 1999

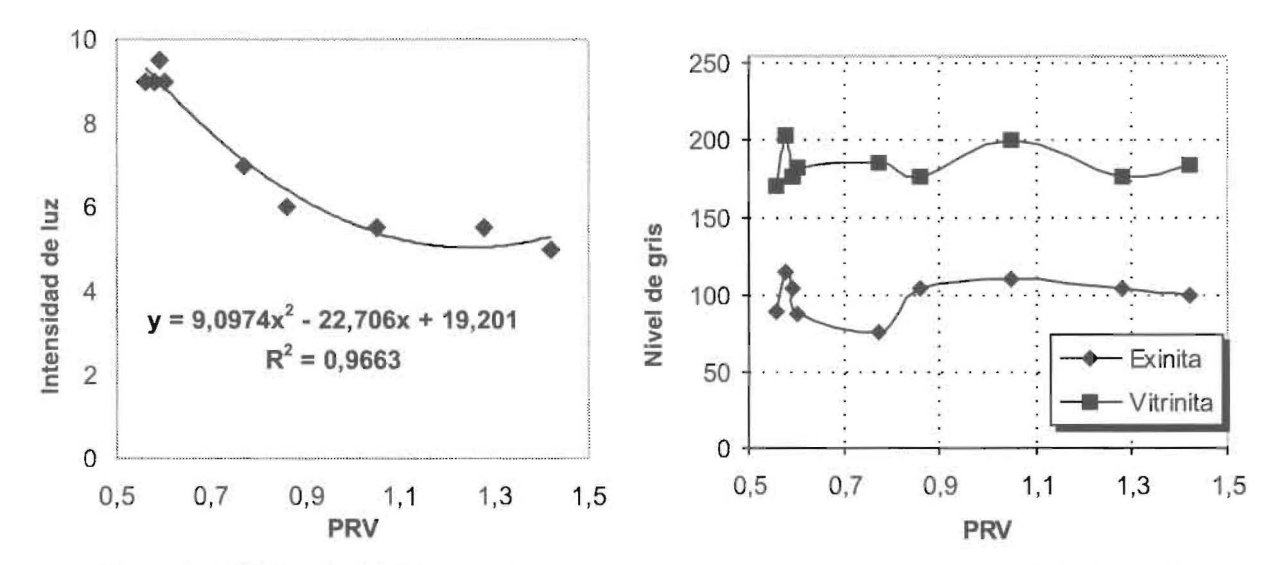

Figura l . (a) Relación del PRV con la intensidad de luz requerida para lograr el valor promedio del nivel de gris. (b) Nivel de gris para los grupos macerales.

constante en 255,  $184 \pm 11$  y 92  $\pm$  12 los niveles máximos de grises correspondientes a la inertinita, vitrinita y exinita, respectivamente.

Una vez ajustado el nivel de gris correspondiente a cada grupo maceral, la materia mineral presente en algunos carbones puede causar la aparición de pequeñas zonas de gran brillantez cuyo nivel de gris supera el valor 255; estos son fácilmente reconocibles por la formación de una coloración magenta sobre la zona de la imagen que presenta saturación de luz. Para los carbones analizados estos campos resultaron menores al 5% del total evaluados, por lo que fueron eliminados en el barrido estadístico para reportar la composición maceral en base libre de materia mineral.

En la Figura 2 se muestra el algoritmo de sarrollado para determinar la composición maceral del carbón mineral. La función SHARPE-NING [8] mejora el contraste en los bordes y facilita la definición de los planos correspondientes a cada grupo m aceral mediante la función THRESHOLD; con X y Y se define la frontera entre grupos macerales y sus valores vienen dados por la amplitud del valor máximo en el nivel de gris de las vitrinitas y exinitas respectivamente. los cuales se determinan en la forma anteriormente descrita.

El número mínimo de campos a analizar para obtener una medida representativa de la muestra se estableció entre 20-25 campos, sobre

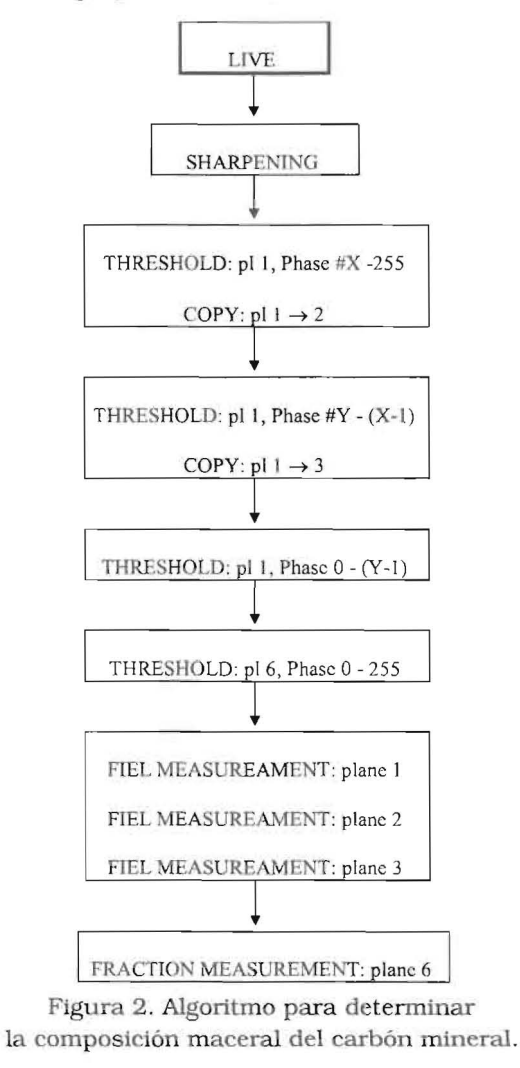

Rev. Téc. lng. Univ. Zulla. Vol. 22. No, 3, 1999

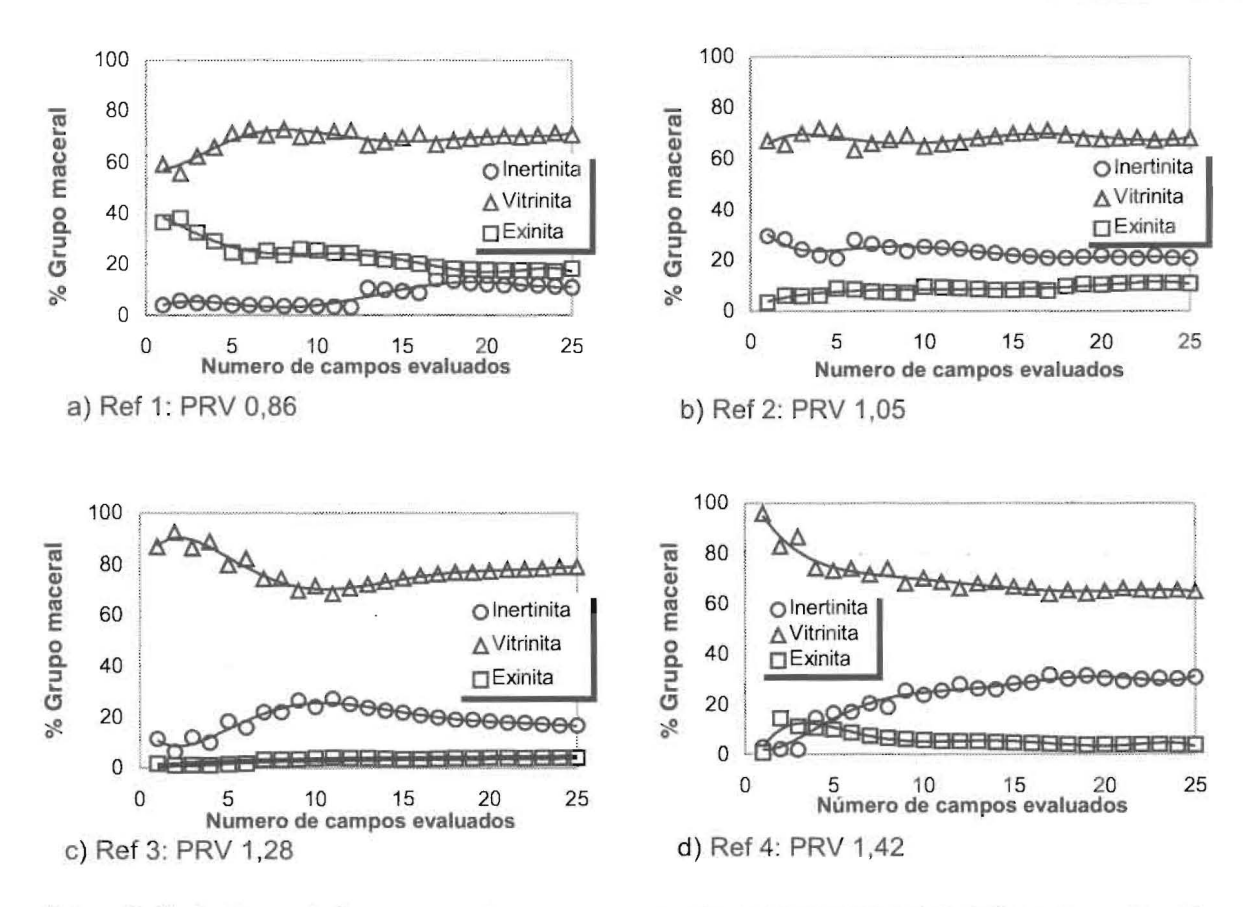

Figura 3. Variaciones de la composición maceral promedio de las muestras de referencia en función del número de campos analizados.

la base del comportamiento observado en la Figura 3 para el valor promedio de los diferentes grupos macerales en función del número de campos analizados. El cálculo de la desviación estándar para el promedio de los cinco últimos campos evaluados indicó en todos los casos que ésta resulta menor a 0.5 por grupo maceral y la sumatoria sobre los tres grupos macerales fue menor que la unidad cuando el número de campos evaluados superó los 20. por lo que se tomó este como el valor mínimo de campos a evaluar para obtener una medida representativa de la composición maceral de la muestra con error del 1%. Estos resultados pueden ser afectados por el rango del carbón; en términos generales el número de campos a evaluar tiende a disminuir al aumentar el rango del carbón. lo que se pone de manifiesto en la Figura 3 por una más rápida estabilización del valor promedio al aumentar el PRV del carbón.

En laTabla 1 se muestran valores comparativos y desviación estándar de la composición maceral en base libre de materia mineral obtenidas mediante un conteo estadístico manual sobre 100 campos. conjuntamente con el PRV y los valores obtenidos haciendo uso del algoritmo mostrado en la Figura 2 . El procedimiento seguido en cada caso se muestra en la Figura 4.

Los resultados obtenidos por ambos métodos se pueden considerar coincidentes dentro del error de cada determinación y ponen en evidencia la efectividad del algoritmo desarrollado para reducir a un cuarto el número de campos requeridos para la evaluación, al mismo tiempo que disminuye de 2.0% a 0.5% la desviación de los resultados y el tiempo de análisis en un 70% aproximadamente. Por otra parte, la presencia de materia mineral en el carbón parece no tener efecto sobre la determinación de la composición maceral reportada en base libre de materia mineral, pues aún en los casos en que el nivel de gris de

Rev. Téc. Ing. Univ. Zulia. Vol. 22, No. 3. 1999

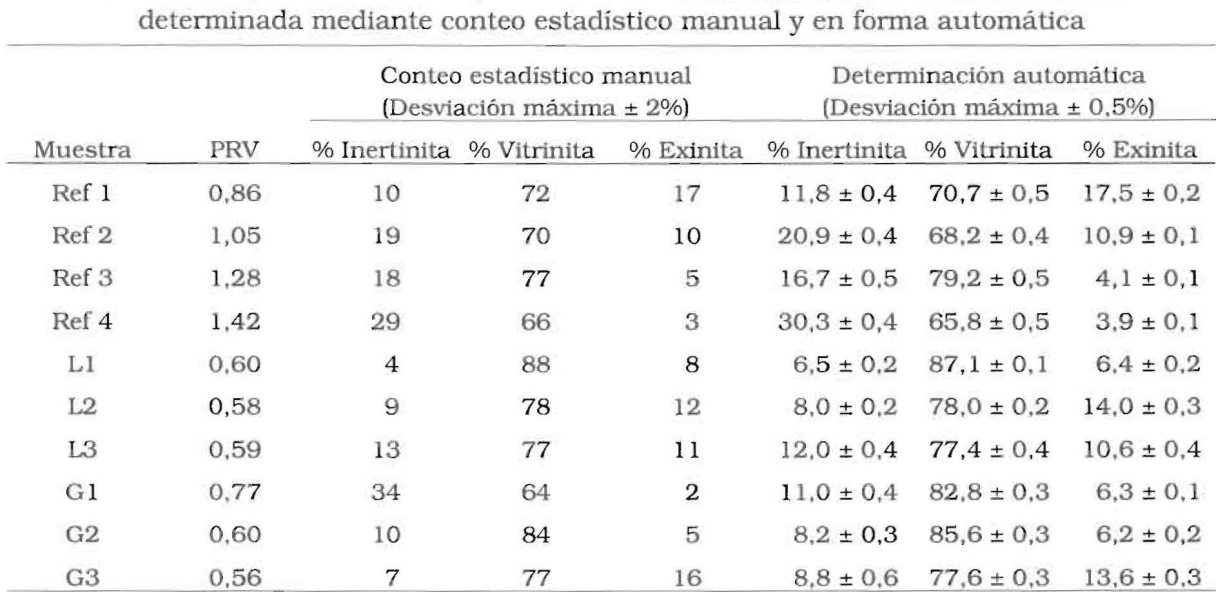

Tabla 1 Valores comparativos de composición maceral en base libre de materia mineral,

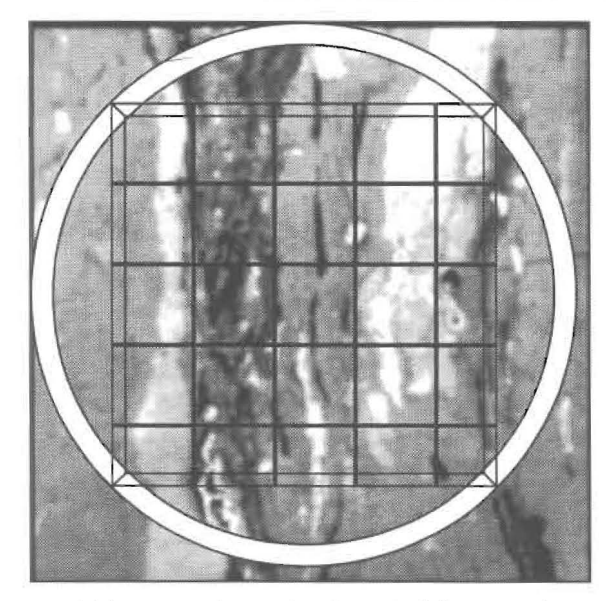

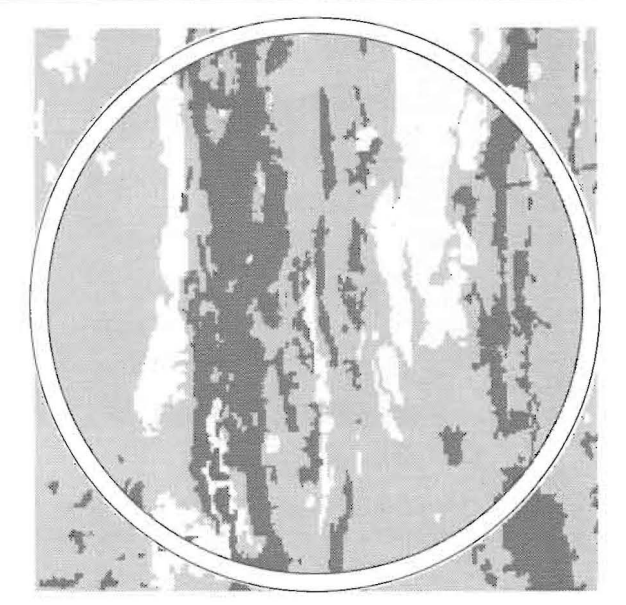

(a) Imagen real para el conteo estadístico manual (b) Imagen procesada para determinación automática

Figura 4. Comparación entre el método de canteo estadístico manual (a) y el de detemúnación atomática de área fraccional por campo para cada grupo maceral (b).

ésta última resulte coincidente con el de los grupos macerales, la disminución de la desviación estándar de la composición maceral al incremen-luados. tar el número de campos evaluados parece ser

la baja proporción de área fraccional que corresponde a la materia mineral en los carbones eva-

tar el numero de campos evaluados parece ser<br>
efectiva para minimizar el posible error que se co-<br>
mete al contabilizar parte de la materia mineral<br>
como macerales, sobre todo si se tiene en cuenta<br>
de los grupos macerales

Rev. Téc. Ing. Univ. Zulia. Vol. 22, No. 3, 1999

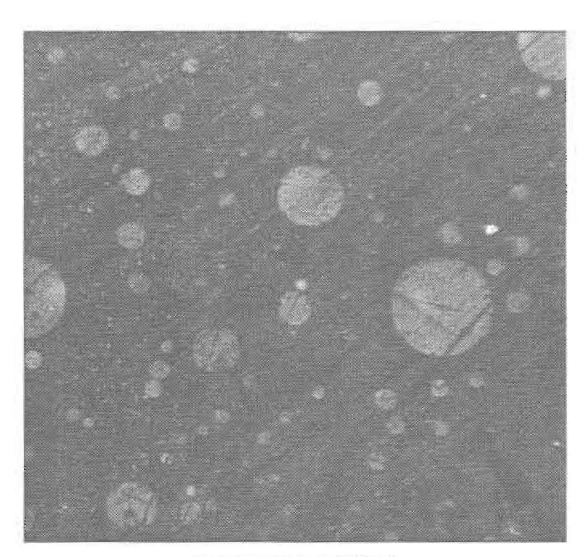

(a) Imagen original

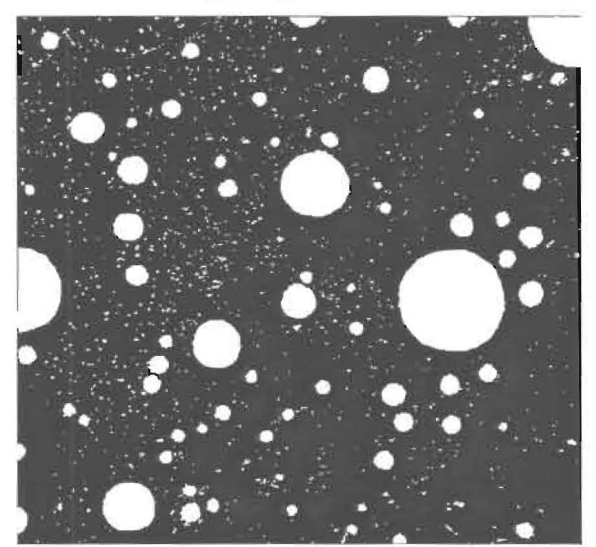

(b) Imagen procesada

Figura 5. Mesofases observadas en Alquitrán 4 antes (a) y después (b) del procesamiento en el analizador Leco 2001.

ciación, por lo tanto no puede ser empleado para discriminar entre sub-grupos macerales; estos frecuentemente presentan morfología y estructuras características, pero similares niveles de grises. El desarrollo de un algoritmo para discriminar entre sub-grupos macerales requeriría la inclusión de sub-rutinas para determinar longitudes o relaciones caracterísicas para las distintas morfologías típicas de algunos sub-maceraI [1].

### **Contenido de mesofase en alquitranes**

El algoritmo utilizado para la determinación del contenido de mesofase en alquitranes posee cuatro etapas fundamentales.

La primera dedicada al acondicionamiento de la imagen gris, utiliza la función SHARPE-NING [8] para aumentar la brillantez de las esfe ras y resaltarlas del fondo isotrópico. La segunda etapa define tres planos binarios correspondientes a los niveles de gris 255-53, 52-48 y 47-45 los cuales contienen porciones de mesofase que deben ser sometidas a diferentes tratamientos; la función TRANSFER [8] se utiliza para disminuir el nivel de gris dentro de las mesofases, excluyendo al mismo tiempo los puntos con igual nivel de gris que se encuentran en el material isotrópico. La tercera etapa comprende un conjunto de acciones que, basadas en la secuencia DlLATATION, FILLlNG. ERO-TION del menú del analizador de imagen [8], permiten aislar las mesofases de mayor tamaño y copiarlas en un nuevo plano que será mejorado en la cuarta etapa mediante la inclusión de las mesofases de menor tamaño. En la cuarta etapa se erosiona y separan las partículas más pequeñas con la finalidad de no eliminarlas en sucesivas erosiones y posteriormente dilatarlas para regresarlas a su tamaño original; se utilizan tres erosiones con sus respectivas dilataciones guardando las mesofases más pequeñas en diferentes planos que se acumulan en un único plano mejorado al concluir las erosiones; la aplicación de la función DILATATION ULTI-MATE END [8] al plano mejorado, permite recuperar las dimensiones del plano original y manteniendo separadas las mesofases para efectuar sobre ellas medidas individuales de diámetro, redondez y área fraccional.

En la Figura 5 se muestra un campo visual de la mesofase observa en el alquitrán 4 conjuntamente con la imagen obtenida luego de su procesamiento en el analizador para efectuar las medidas de área fracciona, redondez y diámetro de cada una de las esferas de mesofase.

El algoritmo antes descrito puede ser aplicado para obtener los promedios acumulados de diámetro y área fraccional sobre un número creciente de campos visuales. Para todas las muestras de alquitrán evaluadas, la desviación están-

Rev. Téc. Ing. Univ. Zulia . Vo!. 22, No. 3, 1999

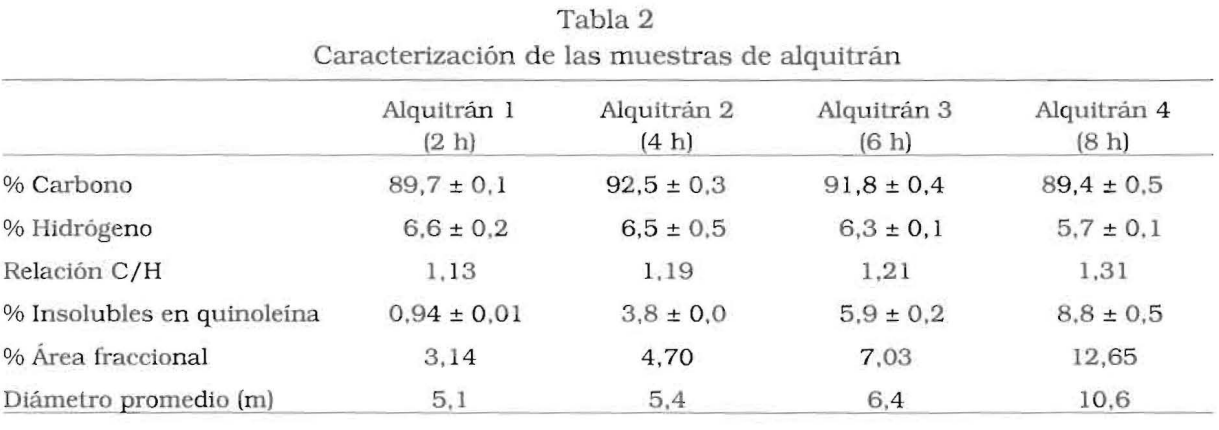

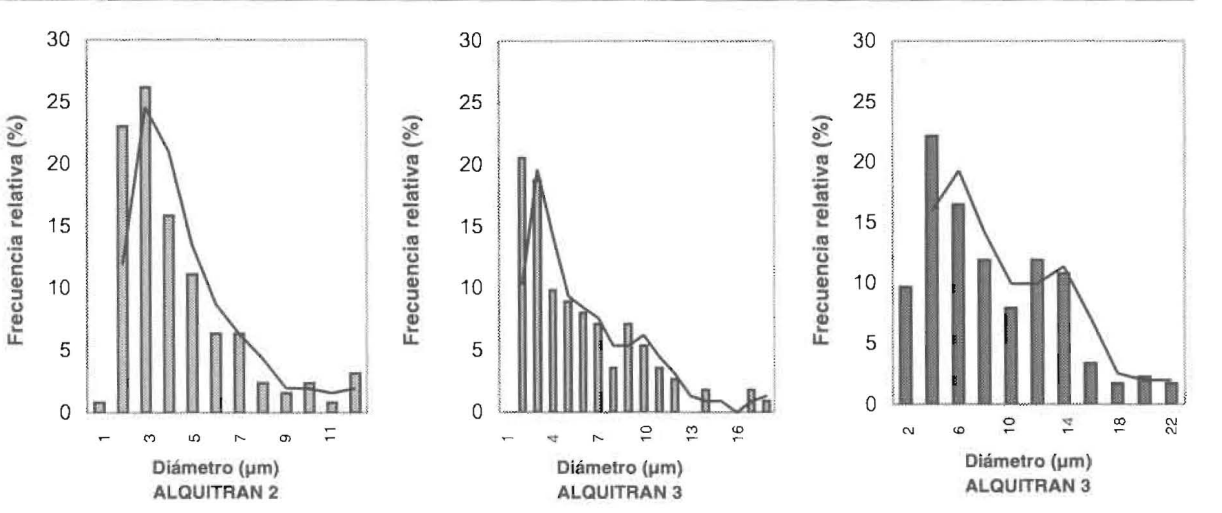

Figura 6 . Distribución de diámetros de la mesofase en alquitranes con 4. 6 Y8 horas de tratamiento térmico.

dar de los cinco últimos promedios acumulados resultó inferior a 0,05 cuando el número de campos iguala o supera los 35, por lo que se considera éste un número apropiado de campos a evaluar para obtener medidas representativas de la muestra. El valor de área fraccional así obtenido pu ede ser utilizado para cuantificar la proporción de mesofase y a diferencia del contenido de insolubles en quinoleina (IQ) reportado en la Tabla 2. frecuentemente utilizado como medida indirecta del contenido de mesofase, elimina los errores que se presentan en los casos de mesofases parcialmente solubles en quinoleina. Nótese además que si bien la proporción de lQ y área fraccional aumentan con el tiempo de tratamiento térmico del alquitrán. sus Incrementos no son proporcionales entre sí, indicando con ello la poca confiabilidad del %IQ para cuantificar la proporción de mesofase.

Por otra parte, la distribución de frecuen cias del diámetro y su valor promedio pueden ser utilizados para describir el proceso de formación y crecimiento de la mesofa se [71. En la Figura 6 se muestra la distribución de frecuencia del diámetro para un mínimo de cinco campos. con redondez promedio mayor o igual a 75%, seleccionados al azar entre los 35 campos evaluados de las muestras de alquitrán con 4, 6 y 8 horas de tratamiento térmico. Como aspecto significativo destaca la disminución en la frecuencia relativa de las mesofases de pequeño diámetro y el cambio en el comportamiento unim odal sesgado a la derecha de la función media aritmética móvil hacia una función multimodal, a medida que se incrementa el tiempo de tratamiento. Esto podría estar relacionado con el desarrollo de reacciones de condensación de las moléculas que forman la mesofase, 10 que se corresponde con el incremen -

Rev. Téc. lng. Univ. Zulla. Vol. 22, No. 3. 1999

to en la relación C/H observado en la Tabla 2 y pennite suponer un crecimiento del peso molecular promedio de la mesofase, lo que a su vez se corresponde con el aumento del contenido de insolubles en quinoleína.

#### **Conclusiones**

El uso de un analizador de imagen para la determinación de la composición maceral del carbón mineral permite reducir el tiempo de análisis y aumentar la precisión de los resultados, haciendo posible la lncorporación del análisis pe· trográfico a los métodos rutinarios de caracterización del carbón. Estas ventajas son también aplicables a la determinación del contenido de mesofase en breas y alquitranes.

En la determinación de la composición macera] del carbón los intervalos de gris correspon diente a cada grupo maceral pueden verse afectados por el rango del carbón; sin embargo. eslos valores pueden mantenerse prácticamente constantes ajustando la intensidad de luz para asignar el valor del nivel de gris en 255 para los puntos más brillantes del grupo inertinitico. El máximo nivel de gris para el grupo de la vitrinita y exinita se establece en 184 ± 11 y 92 ± 12 respectivamente, correspondiendo las máximas desviaciones a carbones de menor rango.

El número de campos mínimos a ser analizados para obtener una composición maceral representativa de la muestra puede fluctuar entre 20 y 25, tendiendo hacia el límite superior en la medida que disminuye el rango del carbón.

El uso del analizador de imagen para la determinación del contenido de mesofase permite obtener resultados representativos al promediar el área fraccional sobre un mínimo de 35 campos. Medidas adicionales de diámetro promedio y de distribución de diámetro sobre un mínimo de 5 campos representativos, pueden ser empleadas para describir cuantitativamente el proceso de formación y crecimiento de la mesofase, 10 que permitiría establecer posibles relaciones con los parámetros frecuentemente empleados para evaluar las mesofases carbonosas.

# **Referencias Bibliográficas**

- 1. Francis, T.; Ting, C. Petrographic techniques in coal analysis. En: Analytical methods for coal and coal products. C. Karr, J.r. (Ed.). Academic Press, New York, 1978, Vol 1: pp.3-26.
- 2. Murchison, D. Optical properties of carbonized vitrinites. En: Analytical methods for coal and coal products. C. Karr, J.r. (Ed.), Academic Press, New York, 1978, Vol 2: pp.37 1·4 14.
- 3. Requena, A.; E. Abreu. Análisis de imagen para la determinación de la composición maceral del carbón mineral. Anais 12° Con gresso Brasileiro de Engenharia Química. Porto Alegre - RS, 14 a 17 Sep.. 1998.
- 4. Chwastiak, S.; Lewis, R. T.; Ruggiero, J. D. Quantitative determination of mesophase content in pitch. Carbon 19(5): 357-363, 1981.
- 5. Alscher, A.; Alsmeier, F.; Marrett, R. Description of an automatic method for the quantitative determination of the mesophase content in pitches. Light metals 1990. pp. 277-281.
- 6. Bellot, D.; Dubus, A.; Foulettier, M. Automatic measurement of the mesophase con lent in coal tar pitches. Light metals 1992. Euel R. Cutshall (Ed.). pp. 567-570.
- 7. Requena, A.; E. Abreu; M. Pérez. Análisis de imagen para la evalu ación del desarrollo de mesofases carbonosas. XVIII Interamerican Congress of Chemical Engineering. San Juan -Puerto Rico, 6 a 10 Dic., 1998.
- 8. LECO. Image analysis system. User's Guide. 1993.
- 9. Mata. E.; M. Méndez. Determinación del contenido de mesofase en alquitranes de petróleo usando analizador de imagen. Miniproyecto. U.S.B. lng. Química, 1996.

Recibido el 19 de enero de 1998 En forma revisada el 3 de Mayo de 1999

Rev. Téc. Ing. Univ. Zulia. Vol. 22, No. 3, 1999